# Package 'timeordered'

July 5, 2018

<span id="page-0-0"></span>Type Package

Title Time-Ordered and Time-Aggregated Network Analyses

Version 0.9.9

Date 2018-07-04

Author Benjamin Blonder

Maintainer Benjamin Blonder <br/>bblonder@gmail.com>

Description Approaches for incorporating time into network analysis. Methods include: construction of time-ordered networks (temporal graphs); shortest-time and shortest-path-length analyses; resource spread calculations; data resampling and rarefaction for null model construction; reduction to time-aggregated networks with variable window sizes; application of common descriptive statistics to these networks; vector clock latencies; and plotting functionalities. The package supports <doi:10.1371/journal.pone.0020298>.

License GPL-3

LazyLoad yes

Depends igraph, plyr

Enhances

BuildManual no

Imports methods

NeedsCompilation no

Repository CRAN

Date/Publication 2018-07-04 22:50:02 UTC

# R topics documented:

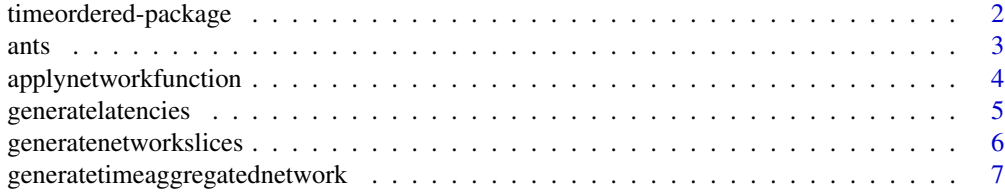

<span id="page-1-0"></span>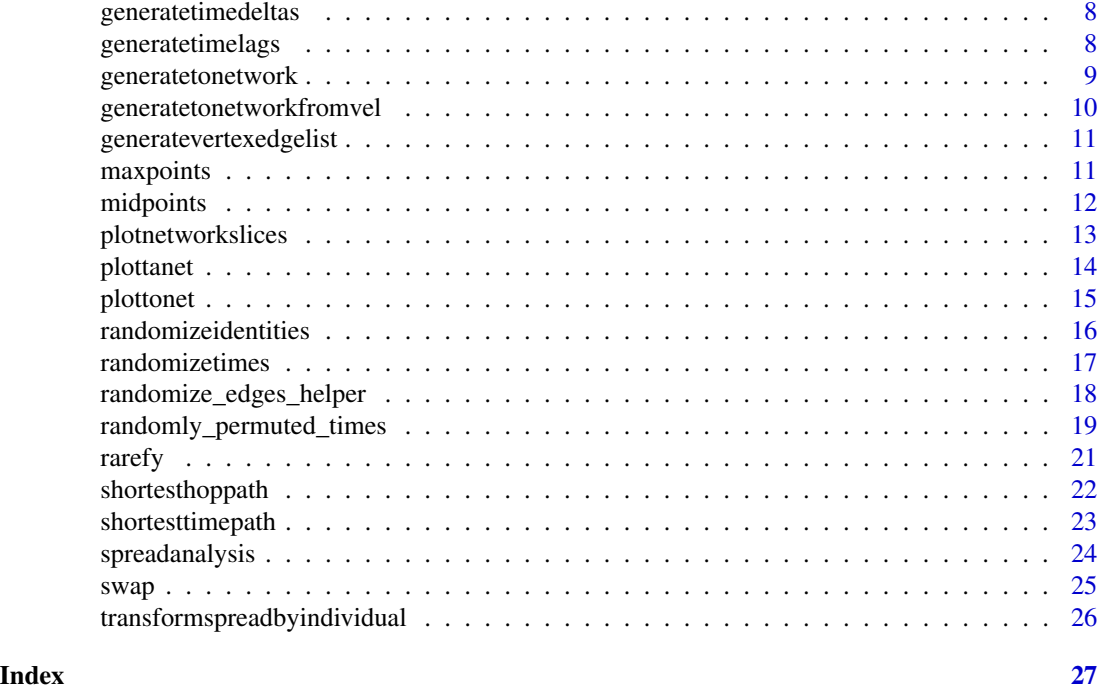

timeordered-package *Time-ordered and time-aggregated network analyses*

# Description

Methods for incorporating time into network analysis. Construction of time-ordered networks (temporal graphs). Shortest-time and shortest-path-length analyses. Resource spread calculations. Data resampling and rarefaction for null model construction. Reduction to time-aggregated networks with variable window sizes; application of common descriptive statistics to these networks. Vector clock latencies. Plotting functionalities.

# Details

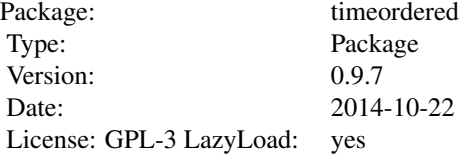

<span id="page-2-0"></span>ants 3

#### Author(s)

Benjamin Blonder

Maintainer: Benjamin Blonder <bblonder@email.arizona.edu>

#### References

Blonder B, Dornhaus A (2011) Time-Ordered Networks Reveal Limitations to Information Flow in Ant Colonies. PLoS ONE, 6(5), e20298.

Blonder, B., Wey, T. W., Dornhaus, A., James, R. and Sih, A. (2012), Temporal dynamics and network analysis. Methods in Ecology and Evolution, 3, 958 - 972.

#### See Also

[igraph](#page-0-0)

ants *Ant interaction data*

#### **Description**

From a recent study of information flow in ant colonies. In this study, ants were uniquely marked with paint and identified by a four letter code - e.g. WGWB denotes an ant with a red head, green thorax, white left gaster, and blue right gaster. Body positions with missing paint marks are denoted with underscores.

In-nest activity was recorded with a high definition video camera. The complete set of pairwise interactions between all individuals at all times was obtained by several undergraduates repeatedly watching each video. Interactions were defined as any touch between one ant's antenna and any body part of another ant.

The dataset contains four columns: VertexFrom, VertexTo, TimeStart, and TimeStop. Each row is a unique interaction between two ants. Each interaction is directed, indicating that the VertexFrom ant has initiated a contact with the VertexTo ant. TimeStart and TimeStop characterize when the interaction began and finished. In this demo version of the data set,  $TimeStop = TimeStart + 1$ . Times are recorded in seconds.

#### Usage

ants

#### Format

A data frame containing 1911 observations over 24 minutes.

#### Source

Blonder & Dornhaus (2011), Supplementary Information, Colony 1-1.

#### <span id="page-3-0"></span>References

Blonder & Dornhaus, *Time-ordered networks reveal limitations to information flow in ant colonies*. PLoS One (2011), in press.

applynetworkfunction *Applies a function (typically a descriptive statistic) to multiple timeaggregated networks*

#### Description

-

# Usage

```
applynetworkfunction(slices, fun)
```
#### Arguments

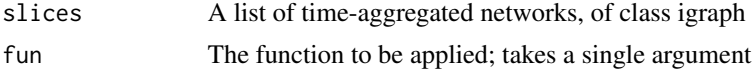

#### Value

A list whose entries represent the function's value for each network

#### Author(s)

Benjamin Blonder <bblonder@email.arizona.edu>.

# See Also

[generatenetworkslices](#page-5-1),

```
data(ants)
allindivs <- c(union(ants$VertexFrom, ants$VertexTo), "NULL1", "NULL2")
g <- generatetonetwork(ants, allindivs)
td100 <- generatetimedeltas(0,1500,100)
ns100 <- generatenetworkslices(g, td100)
md100 <- applynetworkfunction(ns100, diameter)
tl100 <- generatetimelags(0,1500,100)
nl100 <- generatenetworkslices(g, tl100)
ml100 <- applynetworkfunction(nl100, function(x){diameter(x)})
par(mfrow=c(1,2))
plot(midpoints(td100),unlist(md100),type="l",xlab="Time (window size = 100)",ylab="Diameter")
plot(maxpoints(tl100),unlist(ml100),type="l",xlab="Aggregation time",ylab="Diameter")
```
<span id="page-4-0"></span>generatelatencies *Generates vector-clock latencies for each individual at each time.*

#### Description

Vector clock latencies describe the minimum time delay between one individual broadcasting a signal and another individual receiving it, at a given time, through any causally permitted path in the time-ordered network. Smaller values indicate individuals that are connected by shorter causally-permitted paths at a given time.

#### Usage

generatelatencies(raw, allindivs)

#### **Arguments**

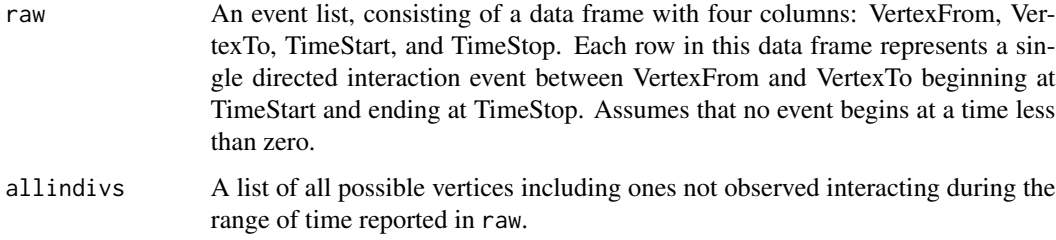

#### Value

A n x n x m array, where n is the number of vertices and m is the maximum start time in the raw event list. The  $[i,j,k]$  entry of the array describes the latency from i to j at time k. NA is returned if there is not causally permitted path between i and j by time k.

#### Note

Return value can require large memory allocation depending on the data set. Ensure that data contains no times < 0 before running.

#### Author(s)

Benjamin Blonder <bblonder@email.arizona.edu>.

#### References

Kossinets et al. The structure of information pathways in a social communication network. KDD '08: Proceeding of the 14th ACM SIGKDD international conference on Knowledge discovery and data mining (2008)

#### Examples

```
data(ants)
allindivs <- c(union(ants$VertexFrom, ants$VertexTo), "NULL1", "NULL2")
l <- generatelatencies(ants, allindivs)
image(l[,,1000],axes=FALSE,frame=TRUE,col=rainbow(100))
axis(1, at = (1:ncol(l))/ncol(l), labels=colnames(l),tick=FALSE,las=2,cex.axis=0.2)
axis(2, at = (1:nrow(l))/nrow(l), labels=rownames(l),tick=FALSE,las=2,cex.axis=0.2)
```
<span id="page-5-1"></span>generatenetworkslices *Generates multiple time-aggregated networks from a time-ordered network*

#### Description

Constructs weighted directed networks from all events occurring within certain time windows. Weight is equal to the number of interactions observed during the time window.

#### Usage

```
generatenetworkslices(g, timedeltas)
```
#### Arguments

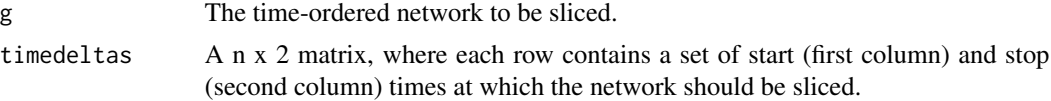

#### Value

A list containing n time-aggregated networks corresponding to the n time windows.

# Author(s)

Benjamin Blonder <bblonder@email.arizona.edu>.

# See Also

[plotnetworkslices](#page-12-1), [generatetimedeltas](#page-7-1), [generatetimelags](#page-7-2)~~~

```
data(ants)
allindivs <- c(union(ants$VertexFrom, ants$VertexTo), "NULL1", "NULL2")
g <- generatetonetwork(ants, allindivs)
td100 <- generatetimedeltas(0,1500,100)
ns100 <- generatenetworkslices(g, td100)
plotnetworkslices(ns100, td100)
```
<span id="page-5-0"></span>

#### <span id="page-6-1"></span><span id="page-6-0"></span>generatetimeaggregatednetwork

*Constructs a weighted time-aggregated network from a time-ordered network by aggregating interactions occurring between a start and stop time. Weights are stored as E(g)\$weight.*

# Description

-

# Usage

```
generatetimeaggregatednetwork(g, starttime, stoptime)
```
#### Arguments

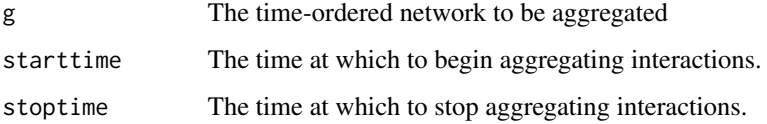

#### Value

A weighted time-aggregated network whose edge weights equal the number of interactions between those vertices in the time window.

# Author(s)

Benjamin Blonder <bblonder@email.arizona.edu>.

## See Also

[generatenetworkslices](#page-5-1)

```
data(ants)
allindivs <- c(union(ants$VertexFrom, ants$VertexTo), "NULL1", "NULL2")
g <- generatetonetwork(ants, allindivs)
tan500 <- generatetimeaggregatednetwork(g, 0, 500)
plottanet(tan500)
```
<span id="page-7-1"></span><span id="page-7-0"></span>

-

# Usage

```
generatetimedeltas(starttime, stoptime, delta)
```
# Arguments

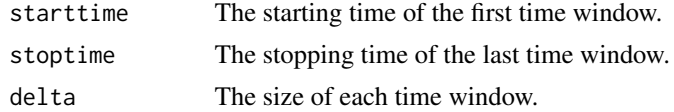

# Value

A n x 2 matrix. Each row contains the start and stop time of a window with width delta.

#### Author(s)

Benjamin Blonder <bblonder@email.arizona.edu>.

#### See Also

[generatetimelags](#page-7-2) ~~~

# Examples

```
td100 <- generatetimedeltas(0,1500,100)
boxplot(t(td100))
```
<span id="page-7-2"></span>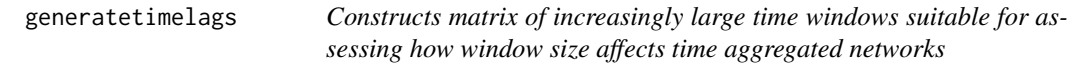

# Description

-

# Usage

```
generatetimelags(starttime, stoptime, delta)
```
#### <span id="page-8-0"></span>Arguments

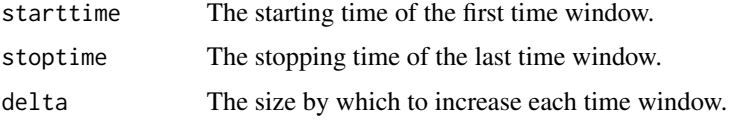

# Value

A n x 2 matrix. Each row contains the start and stop time of a window with widths increasing by delta.

### Author(s)

Benjamin Blonder <bblonder@email.arizona.edu>.

#### See Also

[generatetimedeltas](#page-7-1)

# Examples

```
tl100 <- generatetimelags(0,1500,100)
boxplot(t(tl100))
```
<span id="page-8-1"></span>generatetonetwork *Generates a time-ordered network from an interaction list.*

# Description

Constructs a directed network describing the causally permitted paths between a set of vertices that interact at known times.

#### Usage

```
generatetonetwork(raw, allindivs)
```
# Arguments

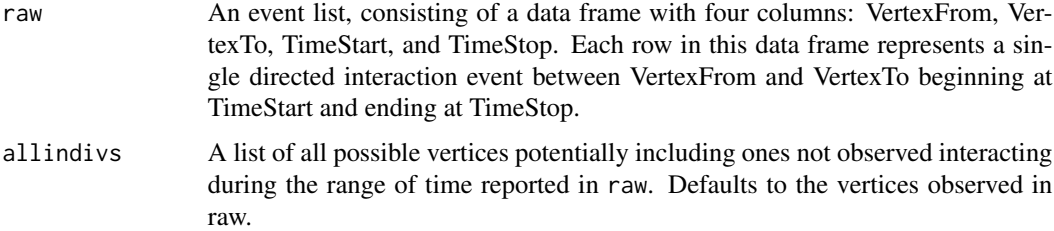

A weighted directed network of class 'igraph'. Each vertex represents an individual at a time during which an interaction occurred. Edges represent causally permitted paths of resource flow and have a TimeCost, describing the time between interactions for an individual, or is 0 if the edge represents an interaction, and a HopCost, which is 0 if the edge connects the same individual at multiple times and 1 if it connects different individuals at the same time.

## Author(s)

Benjamin Blonder <bblonder@email.arizona.edu>.

# References

Kostakos V. Temporal Graphs. arXiv (2008) vol. physics.soc-ph

#### Examples

```
data(ants)
allindivs <- c(union(ants$VertexFrom, ants$VertexTo), "NULL1", "NULL2")
g <- generatetonetwork(ants, allindivs)
plottonet(g)
```
generatetonetworkfromvel

*Generates a time-ordered network from a data frame listing all directed edges. An internal function.*

#### Description

-

# Usage

generatetonetworkfromvel(vel)

#### Arguments

vel

#### Author(s)

Benjamin Blonder <bblonder@email.arizona.edu>.

```
##---- Should be DIRECTLY executable !! ----
##-- ==> Define data, use random,
##--or do help(data=index) for the standard data sets.
```
<span id="page-9-0"></span>

# <span id="page-10-0"></span>generatevertexedgelist

*Generates a data frame listing all directed edges in a time-ordered network from an observed interaction list. An internal function.*

# Description

-

# Usage

generatevertexedgelist(raw, allindivs)

#### Arguments

raw

allindivs

# Author(s)

Benjamin Blonder <bblonder@email.arizona.edu>.

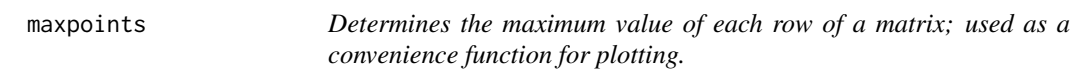

# Description

-

# Usage

maxpoints(td)

#### Arguments

td A n x 2 matrix describing a set of start and stop times.

# Value

A maximum value for each of n rows of td

#### Author(s)

#### <span id="page-11-0"></span>12 midpoints

# See Also

[generatetimelags](#page-7-2),[generatetimedeltas](#page-7-1) ~~~

# Examples

tl100 <- generatetimelags(0,1500,100) boxplot(t(maxpoints(tl100)))

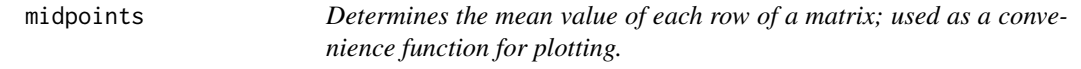

# Description

-

#### Usage

midpoints(td)

# Arguments

td A n x 2 matrix describing a set of start and stop times.

# Value

A mean value for each of n rows of td

#### Author(s)

Benjamin Blonder <bblonder@email.arizona.edu>.

# See Also

[generatetimelags](#page-7-2),[generatetimedeltas](#page-7-1) ~~~

```
tl100 <- generatetimelags(0,1500,100)
boxplot(t(midpoints(tl100)))
```
<span id="page-12-1"></span><span id="page-12-0"></span>-

# Usage

```
plotnetworkslices(slices, timedeltas, ...)
```
# Arguments

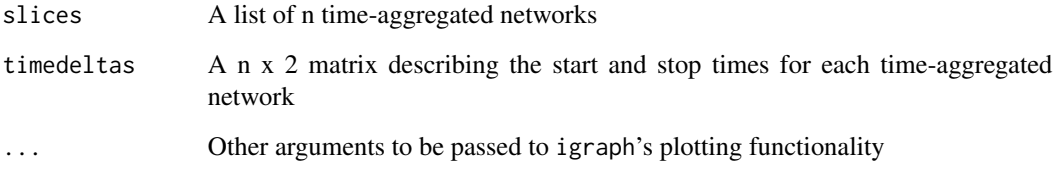

# Value

None; used for its side effect of producing a plot.

# Author(s)

Benjamin Blonder <bblonder@email.arizona.edu>.

# See Also

[plotnetworkslices](#page-12-1), [generatetimedeltas](#page-7-1), [generatetimelags](#page-7-2)~~~

```
data(ants)
allindivs <- c(union(ants$VertexFrom, ants$VertexTo), "NULL1", "NULL2")
g <- generatetonetwork(ants, allindivs)
td100 <- generatetimedeltas(0,1500,100)
ns100 <- generatenetworkslices(g, td100)
plotnetworkslices(ns100, td100)
```
<span id="page-13-0"></span>

Plots a time-aggregated network. See igraph.plotting for more details.

#### Usage

```
plottanet(timeaggregatednetwork, layout = layout.circle,
vertex.label = V(timeaggregatednetwork)$name, vertex.size = 0,
vertex.label.cex = 0.5, edge.arrow.size = 0.5,
edge.width = E(timeaggregatednetwork)$Count/5, ...)
```
# Arguments

timeaggregatednetwork

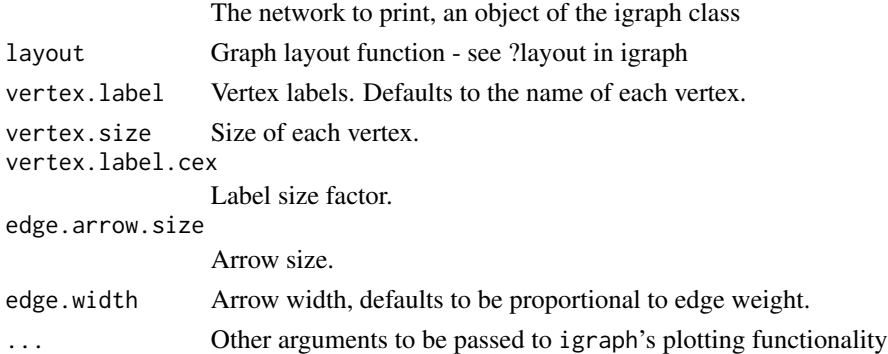

#### Value

None; used for its side effect of producing a plot.

#### Author(s)

Benjamin Blonder <bblonder@email.arizona.edu>.

#### See Also

[generatetimeaggregatednetwork](#page-6-1)

```
data(ants)
allindivs <- c(union(ants$VertexFrom, ants$VertexTo), "NULL1", "NULL2")
g <- generatetonetwork(ants, allindivs)
tan <- generatetimeaggregatednetwork(g, 0, 500)
plottanet(tan,layout=layout.kamada.kawai)
```
<span id="page-14-0"></span>

Plots a time-ordered network with vertices ordinated along the x-axis and time increasing along the y-axis. Interactions are drawn as horizontal lines; vertices are connected to themselves in time by vertical lines.

#### Usage

```
plottonet(g, path = NULL, edgecolor = "gray",
edgehighlightcolor = "red", vertex.size = 0.01,
edge.arrow.size = 0.1, edge.width = 0.2,
vertex.color = NA, vertex.label.cex = 0.1,
vertex.frame.color = NA, vertex.label.color = "black")
```
#### Arguments

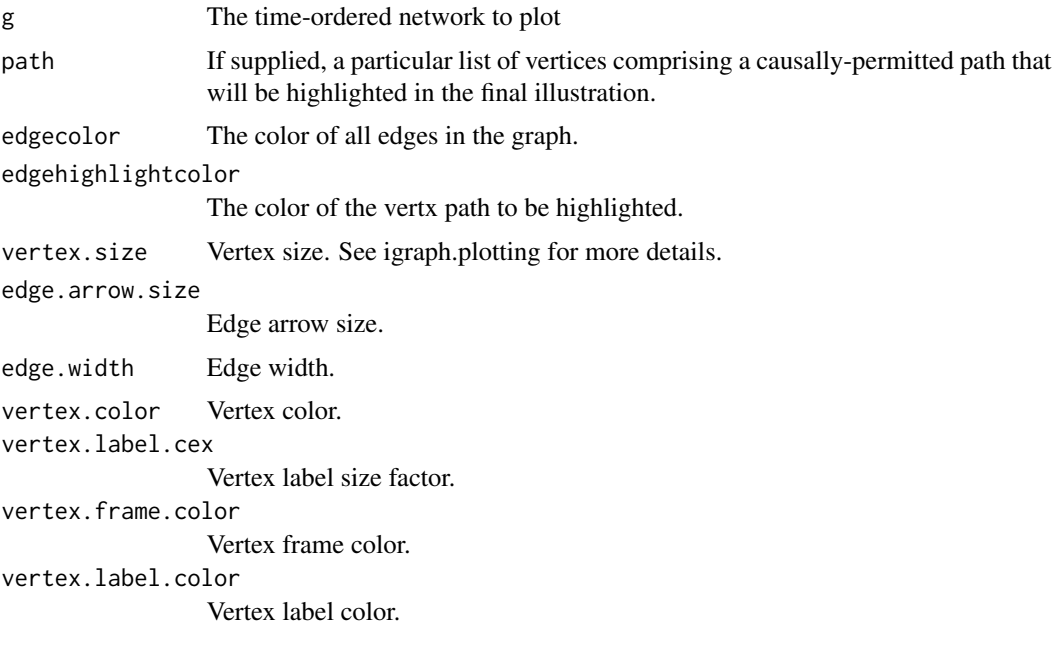

# Value

None; used for its side-effect of producing a plot.

# Author(s)

# See Also

[generatetonetwork](#page-8-1)

#### Examples

```
data(ants)
allindivs <- c(union(ants$VertexFrom, ants$VertexTo), "NULL1", "NULL2")
g <- generatetonetwork(ants, allindivs)
plottonet(g)
```
<span id="page-15-1"></span>randomizeidentities *Resamples data based on vertex identity.*

#### Description

Produces a new event list from an existing event list with resampled vertex identities given certain constraints on randomization. Effectively re-orders pairs of From/To vertices between different times.

#### Usage

randomizeidentities(raw, withinvertexfrom, byvertexfrom, withreplacement)

#### Arguments

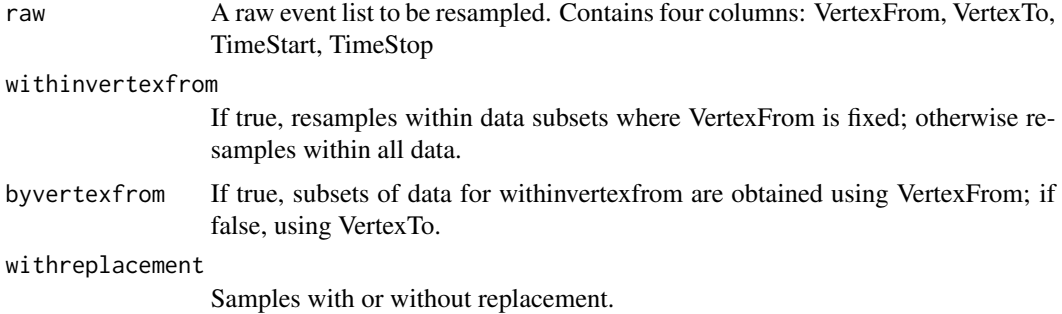

#### Value

An event list of the same size or smaller as raw. The returned event list will be smaller only if resampling produces events that connect a vertex to itself; these are removed.

# Author(s)

<span id="page-15-0"></span>

# <span id="page-16-0"></span>randomizetimes and the state of the state of the state of the state of the state of the state of the state of the state of the state of the state of the state of the state of the state of the state of the state of the stat

# See Also

[randomizetimes](#page-16-1),[rarefy](#page-20-1)

#### Examples

```
data(ants)
allindivs <- c(union(ants$VertexFrom, ants$VertexTo), "NULL1", "NULL2")
ri <- randomizeidentities(ants,withinvertexfrom=TRUE,byvertexfrom=TRUE,withreplacement=TRUE)
g <- generatetonetwork(ri, allindivs)
plottonet(g)
```
<span id="page-16-1"></span>randomizetimes *Resamples data based on event time.*

#### Description

Produces a new event list from an existing event list with resampled event times given certain constraints on randomization. Effectively re-orders pairs of start/stop times between different vertices.

#### Usage

```
randomizetimes(raw, withinvertexfrom, byvertexfrom, withreplacement)
```
#### Arguments

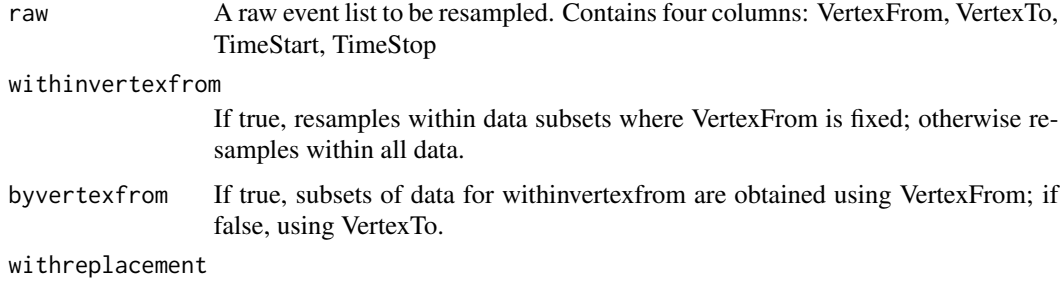

Samples with or without replacement.

# Value

An event list of the same size as raw with event times resampled. Resampling does not break the relationship between start and stop time; i.e. resampled events will have the same duration as original events.

#### Author(s)

# See Also

[randomizeidentities](#page-15-1),[rarefy](#page-20-1)

#### Examples

```
data(ants)
allindivs <- c(union(ants$VertexFrom, ants$VertexTo), "NULL1", "NULL2")
rt <- randomizetimes(ants,withinvertexfrom=TRUE,byvertexfrom=TRUE,withreplacement=TRUE)
g <- generatetonetwork(rt, allindivs)
plottonet(g)
```
randomize\_edges\_helper

*Does all the work for* edge\_randomization *and* randomized\_edges*. An internal function.*

# Description

NA

# Usage

randomize\_edges\_helper(edges, randomize\_vertices)

#### Arguments

edges randomize\_vertices

#### Author(s)

Tim Gernat <mail@timgernat.name>

```
##---- Should be DIRECTLY executable !! ----
##-- ==> Define data, use random,
##--or do help(data=index) for the standard data sets.
## The function is currently defined as
function (edges, randomize_vertices)
{
   vertex_columns <- c("VertexFrom", "VertexTo")
   unique_edges <- unique(edges[, vertex_columns])
   unique_edge_count <- nrow(unique_edges)
```
<span id="page-17-0"></span>

```
edge_map <- cbind(unique_edges, unique_edges[sample(unique_edge_count,
    unique_edge_count), ])
new_vertex_columns <- c("NewVF", "NewVT")
colnames(edge_map) <- c(vertex_columns, new_vertex_columns)
if (randomize_vertices) {
    edge_map[, new_vertex_columns] <- sample(unlist(edge_map[,
        new_vertex_columns]), unique_edge_count * 2)
    repeat {
        invalid <- (edge_map$NewVF == edge_map$NewVT) | (duplicated(edge_map[,
            new_vertex_columns]))
        if (sum(invalid) == 0)
            break
        for (i in which(invalid)) edge_map <- swap(edge_map,
            i, sample(new_vertex_columns, 1), sample(unique_edge_count,
              1), sample(new_vertex_columns, 1))
    }
}
original_colnames <- colnames(edges)
attribute_columns <- original_colnames[!(original_colnames %in%
    vertex_columns)]
edges <- merge(edges, edge_map)
edges <- edges[, c(new_vertex_columns, attribute_columns)]
colnames(edges)[1:length(new_vertex_columns)] <- vertex_columns
return(edges)
```

```
randomly_permuted_times
```
*Randomize temporal networks*

#### **Description**

}

Take a data frame specifying the edges of a temporal network and create a randomized reference network which maintains certain properties of the original network and destroys others.

#### Usage

```
total_randomization(edges)
randomly_permuted_times(edges)
vertex_randomization(edges)
contact_randomization(edges)
time_reversal(edges)
randomly_permuted_times(edges)
random_times(edges)
randomized_contacts(edges)
edge_randomization(edges)
randomized_edges(edges)
```
#### Arguments

edges A data.frame of contacts specifying a temporal network. The data.frame has four columns: VertexFrom, VertexTo, TimeStart, and TimeStop. Each row represents a single directed contact between VertexFrom and VertexTo, beginning at TimeStart and ending at TimeStop. TimeStart and TimeStop may not be smaller than 0.

# Details

randomly\_permuted\_times permutes the start time of contacts and adjusts the end time to maintain contact duration.

vertex\_randomization assigns vertices randomly and with equal probability to contacts.

contact\_randomization randomly permutes vertices between contacts.

time\_reversal reverses the temporal order of contacts while maintaining the temporal distance of contacts.

randomly\_permuted\_times randomly permutes the start time of contacts while maintaining contact duration.

random\_times assigns to the start time of each contact a random time between min(edges\$TimeStart) and max(edges\$TimeStop), maintaining the duration of each contact.

randomized\_contacts redistributes contacts randomly among edges.

edge\_randomization randomly exchanges whole contact sequences between edges.

randomized\_edges randomly rewires edges. When an edge gets rewired, the contact sequence associated with that edge follow the edge.

total\_randomization assigns vertices randomly to contacts, assuming that all vertices are equally likely participate in a contact

Randomized reference networks returned by these functions contain no contacts with self.

#### Value

A data.frame with the same columns as the edges, specifying the contacts of the randomized reference network.

# Author(s)

Tim Gernat <mail@timgernat.name>

#### References

Holme & Saramaki, Physics Reports 519 (2012), p. 116-118

```
# load a temporal network
require(timeordered)
data(ants)
```
#### <span id="page-20-0"></span>rarefy 21

```
# randomly permute contact start timestamps while preserving contact duration
r1 <- randomly_permuted_times(ants)
# randomly permute vertices between contacts and assign a random start
# timestamp to each contact while preserving contact duration
r2 <- contact_randomization(ants)
r2 <- random_times(r1)
```
<span id="page-20-1"></span>rarefy *Simulates the effect of insufficient sampling by data rarefaction.*

# Description

Randomly removes a fixed fraction of the event list.

# Usage

```
rarefy(raw, fraction)
```
#### Arguments

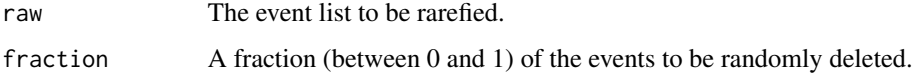

#### Value

An event list with floor(nrow(raw) \* fraction) events remaining.

# Author(s)

Benjamin Blonder <bblonder@email.arizona.edu>.

# See Also

[randomizeidentities](#page-15-1),[randomizetimes](#page-16-1)

```
##---- Should be DIRECTLY executable !! ----
##-- ==> Define data, use random,
##--or do help(data=index) for the standard data sets.
```
<span id="page-21-1"></span><span id="page-21-0"></span>shortesthoppath *Determines a path (shortest by the least number of unique vertices) between two vertices at two times.*

# Description

-

# Usage

```
shortesthoppath(g, startvertexname, startvertextime, stopvertexname, stopvertextime)
```
# Arguments

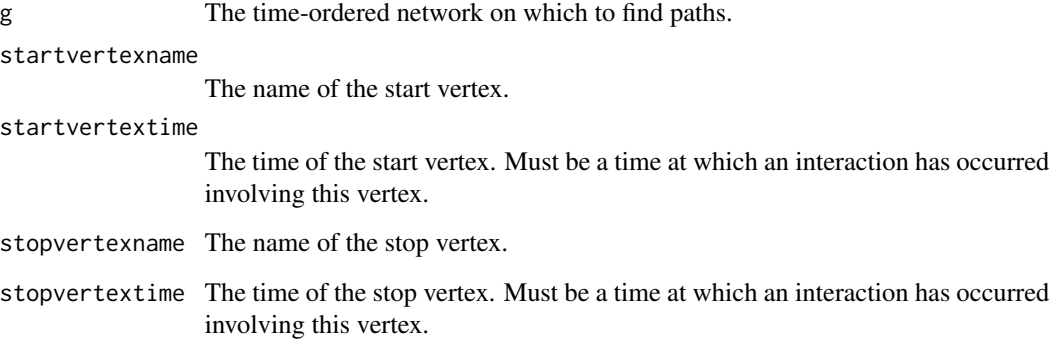

# Value

A vertex list containing all the events on the shortest-hop path between the start and stop vertices/times.

# Note

Multiple shortest-hop paths may exist; returns only one of them.

### Author(s)

Benjamin Blonder <bblonder@email.arizona.edu>.

# See Also

[shortesttimepath](#page-22-1)

# <span id="page-22-0"></span>shortesttimepath 23

# Examples

```
data(ants)
allindivs <- c(union(ants$VertexFrom, ants$VertexTo), "NULL1", "NULL2")
g <- generatetonetwork(ants, allindivs)
shp <- shortesthoppath(g, "WBGG", 927, "GYGG", 1423)
plottonet(g, shp)
title(paste(length(unique(shp$Name))," hops"))
```
<span id="page-22-1"></span>shortesttimepath *Determines a path (shortest by the least time) between a vertex at a start time and another vertex at any later time.*

# Description

#### -

# Usage

shortesttimepath(g, startvertexname, startvertextime, stopvertexname)

# Arguments

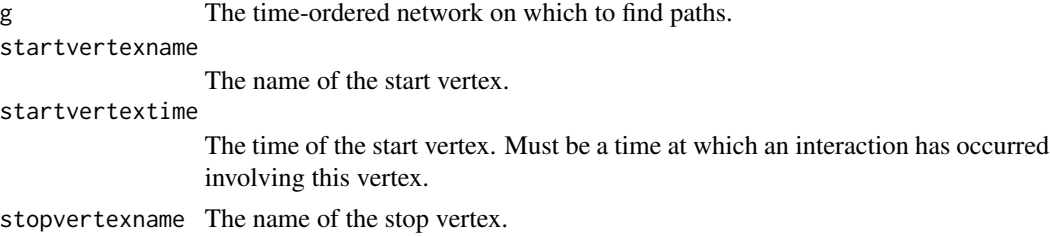

#### Value

A vertex list containing all the events on the shortest-time path between the start vertex at the start time and the stop vertex at a later time.

# Note

May generate warning messages - don't worry!

#### Author(s)

Benjamin Blonder <bblonder@email.arizona.edu>.

#### See Also

[shortesthoppath](#page-21-1)

#### Examples

```
data(ants)
allindivs <- c(union(ants$VertexFrom, ants$VertexTo), "NULL1", "NULL2")
g <- generatetonetwork(ants, allindivs)
stp <- shortesttimepath(g, "WBGG", 927, "Q")
plottonet(g, stp)
title(paste(diff(range(stp$Time)), "time elapsed"))
```
<span id="page-23-1"></span>spreadanalysis *Simulates the perfect spread of a resource on a time-ordered network.*

#### Description

Determines the number of unique vertices that can be causally linked to an interaction event after a certain time delay. This function determines the fraction of unique vertices reached after a certain time from a random sample of interaction events.

#### Usage

```
spreadanalysis(g, timedelays, numsamples, normalizebyname=FALSE)
```
#### Arguments

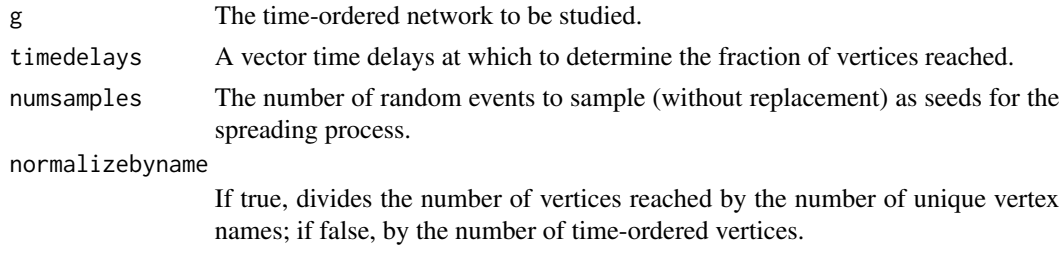

#### Value

A data frame whose columns are named for each time delay and contains the fraction of total vertices reached by a spreading process beginning from the seed vertices by the time delay.

# Note

Results can be aggregated by start vertex - see transformspreadbyindividual

#### Author(s)

Benjamin Blonder <bblonder@email.arizona.edu>.

# See Also

[transformspreadbyindividual](#page-25-1)

<span id="page-23-0"></span>

#### <span id="page-24-0"></span>swap 25

# Examples

```
data(ants)
allindivs <- c(union(ants$VertexFrom, ants$VertexTo), "NULL1", "NULL2")
g <- generatetonetwork(ants, allindivs)
sa <- spreadanalysis(g, seq(0,1000,by=50), 20)
boxplot(sa[,-1],xlab="Time delay",ylab="Fraction reached")
```
swap *Swaps two elements in a data frame. An internal function.*

# Description

NA

#### Usage

swap(df, r1, c1, r2, c2)

# Arguments

df r1 c1 r2 c2

#### Author(s)

Tim Gernat <mail@timgernat.name>

```
##---- Should be DIRECTLY executable !! ----
##-- ==> Define data, use random,
##--or do help(data=index) for the standard data sets.
## The function is currently defined as
function (df, r1, c1, r2, c2)
{
   tmp < - df[r1, c1]df[r1, c1] <- df[r2, c2]
   df[r2, c2] <- tmp
   return(df)
  }
```

```
transformspreadbyindividual
```
*A helper function to assess differences in spreading potential by vertex.*

#### Description

Converts a data frame of spreading samples into a data frame that is grouped by vertex identity.

# Usage

transformspreadbyindividual(sa)

#### Arguments

sa A data frame returned by spreadanalysis

### Value

A data frame whose columns are the identities of vertices and whose rows are the mean fraction of vertices reached by the seed vertex at each time delay, averaged over all samples beginning at this vertex.

# Author(s)

Benjamin Blonder <bblonder@email.arizona.edu>.

#### See Also

#### [spreadanalysis](#page-23-1)

```
data(ants)
allindivs <- c(union(ants$VertexFrom, ants$VertexTo), "NULL1", "NULL2")
g <- generatetonetwork(ants, allindivs)
sa <- spreadanalysis(g, seq(0,1000,by=50), 20)
b <- transformspreadbyindividual(sa)
plot(ts(b),plot.type="single",col=rainbow(ncol(b)),xlab="Time",ylab="Fraction reached")
legend("bottomright",colnames(b),lwd=1,col=rainbow(ncol(b)),bg="white")
```
# <span id="page-26-0"></span>**Index**

# ∗Topic \textasciitildekwd1 applynetworkfunction, [4](#page-3-0)

generatelatencies, [5](#page-4-0) generatenetworkslices, [6](#page-5-0) generatetimeaggregatednetwork, [7](#page-6-0) generatetimedeltas, [8](#page-7-0) generatetimelags, [8](#page-7-0) generatetonetwork, [9](#page-8-0) generatetonetworkfromvel, [10](#page-9-0) generatevertexedgelist, [11](#page-10-0) maxpoints, [11](#page-10-0) midpoints, [12](#page-11-0) plotnetworkslices, [13](#page-12-0) plottanet, [14](#page-13-0) plottonet, [15](#page-14-0) randomize\_edges\_helper, [18](#page-17-0) randomizeidentities, [16](#page-15-0) randomizetimes, [17](#page-16-0) randomly\_permuted\_times, [19](#page-18-0) rarefy, [21](#page-20-0) shortesthoppath, [22](#page-21-0) shortesttimepath, [23](#page-22-0) spreadanalysis, [24](#page-23-0) swap, [25](#page-24-0) transformspreadbyindividual, [26](#page-25-0) ∗Topic \textasciitildekwd2 applynetworkfunction, [4](#page-3-0) generatelatencies, [5](#page-4-0) generatenetworkslices, [6](#page-5-0) generatetimeaggregatednetwork, [7](#page-6-0) generatetimedeltas, [8](#page-7-0) generatetimelags, [8](#page-7-0) generatetonetwork, [9](#page-8-0) generatetonetworkfromvel, [10](#page-9-0) generatevertexedgelist, [11](#page-10-0) maxpoints, [11](#page-10-0) midpoints, [12](#page-11-0) plotnetworkslices, [13](#page-12-0) plottanet, [14](#page-13-0)

plottonet, [15](#page-14-0) randomize\_edges\_helper, [18](#page-17-0) randomizeidentities, [16](#page-15-0) randomizetimes, [17](#page-16-0) randomly\_permuted\_times, [19](#page-18-0) rarefy, [21](#page-20-0) shortesthoppath, [22](#page-21-0) shortesttimepath, [23](#page-22-0) spreadanalysis, [24](#page-23-0) swap, [25](#page-24-0) transformspreadbyindividual, [26](#page-25-0) ∗Topic datasets ants, [3](#page-2-0) ∗Topic package timeordered-package, [2](#page-1-0)

```
ants, 3
applynetworkfunction, 4
```

```
contact_randomization
        (randomly_permuted_times), 19
```

```
edge_randomization
        (randomly_permuted_times), 19
```

```
generatelatencies, 5
generatenetworkslices, 4, 6, 7
generatetimeaggregatednetwork, 7, 14
generatetimedeltas, 6, 8, 9, 12, 13
generatetimelags, 6, 8, 8, 12, 13
generatetonetwork, 9, 16
generatetonetworkfromvel, 10
generatevertexedgelist, 11
```
igraph, *[3](#page-2-0)*

```
maxpoints, 11
midpoints, 12
```

```
plotnetworkslices, 6, 13, 13
plottanet, 14
```

```
plottonet
, 15
random_times
(randomly_permuted_times
)
,
         19
randomize_edges_helper
, 18
randomized_contacts (randomly_permuted_times
)
, 19
randomized_edges (randomly_permuted_times
)
, 19
randomizeidentities
, 16
, 18
, 21
randomizetimes
, 17
, 17
, 21
randomly_permuted_times
, 19
rarefy
, 17, 18
, 21
shortesthoppath
, 22
, 23
shortesttimepath
, 22
, 23
spreadanalysis
, 24
, 26
swap
, 25
time_reversal (randomly_permuted_times
)
, 19
timeordered
(timeordered-package
)
,
2
timeordered-package
,
2
total_randomization
```
*(*randomly\_permuted\_times *)* , [19](#page-18-0) transformspreadbyindividual , *[24](#page-23-0)* , [26](#page-25-0)

```
vertex_randomization (randomly_permuted_times
)
, 19
```